- **EX** Memory requirement
- 
- 
- 
- 
- 
- 

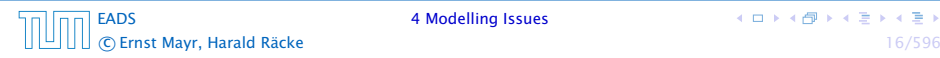

- **EX** Memory requirement
- **F** Running time
- 
- 
- 
- 
- 

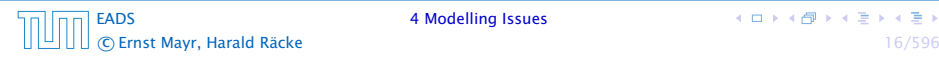

- **EX** Memory requirement
- **F** Running time
- $\rightarrow$  Number of comparisons
- 
- 
- 
- 

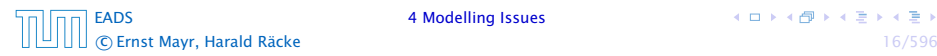

## What do you measure?

- **EX** Memory requirement
- **F** Running time
- $\rightarrow$  Number of comparisons
- $\rightarrow$  Number of multiplications
- 
- 
- 

[EADS](#page--1-0) 4 Modelling Issues c Ernst Mayr, Harald Räcke 16/596

**K ロ ト K 何 ト K ヨ ト K ヨ ト** 

- **EX** Memory requirement
- **F** Running time
- $\rightarrow$  Number of comparisons
- $\rightarrow$  Number of multiplications
- $\rightarrow$  Number of hard-disc accesses
- 
- 

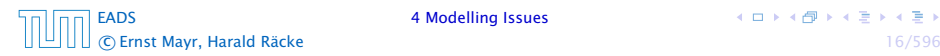

- **EX** Memory requirement
- **F** Running time
- $\rightarrow$  Number of comparisons
- $\rightarrow$  Number of multiplications
- $\rightarrow$  Number of hard-disc accesses
- **Program size**
- 

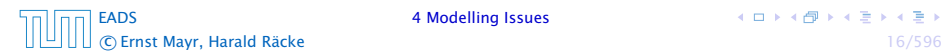

- **EX** Memory requirement
- **F** Running time
- $\rightarrow$  Number of comparisons
- $\rightarrow$  Number of multiplications
- $\rightarrow$  Number of hard-disc accesses
- **Program size**
- **Power consumption**

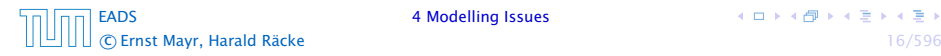

## What do you measure?

- **EX** Memory requirement
- **F** Running time
- $\rightarrow$  Number of comparisons
- $\rightarrow$  Number of multiplications
- $\rightarrow$  Number of hard-disc accesses
- **Program size**
- **Power consumption**

*ñ* . . .

#### How do you measure?

### $\blacktriangleright$  Implementing and testing on representative inputs

- 
- 
- 
- 
- -
	-
	-

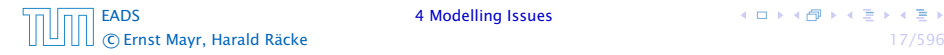

- $\blacktriangleright$  Implementing and testing on representative inputs
	- **How do you choose your inputs?**
	-
	-
	-
- -
	-
	-

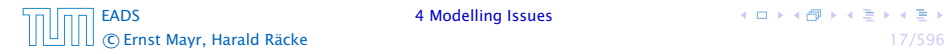

- $\blacktriangleright$  Implementing and testing on representative inputs
	- **How do you choose your inputs?**
	- **K** May be very time-consuming.
	-
	-
- -
	-
	-

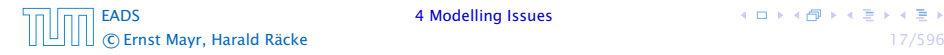

- $\blacktriangleright$  Implementing and testing on representative inputs
	- **How do you choose your inputs?**
	- **K** May be very time-consuming.
	- ▶ Very reliable results if done correctly.
	-
- - -
	-

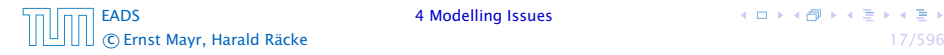

- $\blacktriangleright$  Implementing and testing on representative inputs
	- **How do you choose your inputs?**
	- **K** May be very time-consuming.
	- ▶ Very reliable results if done correctly.
	- **Follo Results only hold for a specific machine and for a specific set** of inputs.
- -
	-
	-

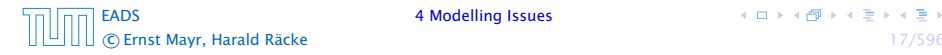

- $\blacktriangleright$  Implementing and testing on representative inputs
	- **How do you choose your inputs?**
	- **K** May be very time-consuming.
	- ▶ Very reliable results if done correctly.
	- **Follo Results only hold for a specific machine and for a specific set** of inputs.
- **Figure Theoretical analysis in a specific model of computation.** 
	-
	-
	-

- $\blacktriangleright$  Implementing and testing on representative inputs
	- **How do you choose your inputs?**
	- **K** May be very time-consuming.
	- ▶ Very reliable results if done correctly.
	- **Follo Results only hold for a specific machine and for a specific set** of inputs.
- **Figure Theoretical analysis in a specific model of computation.** 
	- **Follow** Gives asymptotic bounds like "this algorithm always runs in time  $O(n^2)$ ".
	-
	-

- $\blacktriangleright$  Implementing and testing on representative inputs
	- **How do you choose your inputs?**
	- **May be very time-consuming.**
	- ▶ Very reliable results if done correctly.
	- **P** Results only hold for a specific machine and for a specific set of inputs.
- **Figure Theoretical analysis in a specific model of computation.** 
	- **Follow** Gives asymptotic bounds like "this algorithm always runs in time  $O(n^2)$ ".
	- **Fig.** Typically focuses on the worst case.
	-

- $\blacktriangleright$  Implementing and testing on representative inputs
	- **How do you choose your inputs?**
	- **May be very time-consuming.**
	- ▶ Very reliable results if done correctly.
	- **Follo Results only hold for a specific machine and for a specific set** of inputs.
- **Figure Theoretical analysis in a specific model of computation.** 
	- **Follow Gives asymptotic bounds like "this algorithm always runs in** time  $O(n^2)$ ".
	- **Fig.** Typically focuses on the worst case.
	- ► Can give lower bounds like "any comparison-based sorting algorithm needs at least  $\Omega(n \log n)$  comparisons in the worst case".

### Input length

The theoretical bounds are usually given by a function  $f : \mathbb{N} \to \mathbb{N}$ that maps the input length to the running time (or storage space, comparisons, multiplications, program size etc.).

- 
- 

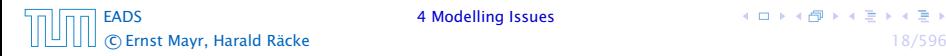

### Input length

The theoretical bounds are usually given by a function  $f : \mathbb{N} \to \mathbb{N}$ that maps the input length to the running time (or storage space, comparisons, multiplications, program size etc.).

The input length may e.g. be

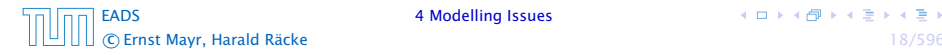

### Input length

The theoretical bounds are usually given by a function  $f : \mathbb{N} \to \mathbb{N}$ that maps the input length to the running time (or storage space, comparisons, multiplications, program size etc.).

The input length may e.g. be

- **►** the size of the input (number of bits)
- 

 $\left\{ \begin{array}{ccc} 1 & 0 & 0 \\ 0 & 1 & 0 \end{array} \right.$ 

### Input length

The theoretical bounds are usually given by a function  $f : \mathbb{N} \to \mathbb{N}$ that maps the input length to the running time (or storage space, comparisons, multiplications, program size etc.).

The input length may e.g. be

- **►** the size of the input (number of bits)
- **For** the number of arguments

**K ロ ト K 何 ト K ヨ ト K ヨ ト** 

## Input length

The theoretical bounds are usually given by a function  $f : \mathbb{N} \to \mathbb{N}$ that maps the input length to the running time (or storage space, comparisons, multiplications, program size etc.).

The input length may e.g. be

- **►** the size of the input (number of bits)
- **For** the number of arguments

## Example 1

Suppose *n* numbers from the interval {1*, . . . , N*} have to be sorted. In this case we usually say that the input length is *n* instead of e.g. *n* log *N*, which would be the number of bits required to encode the input.

### How to measure performance

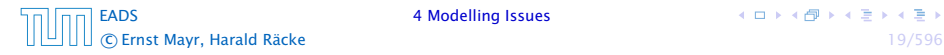

### How to measure performance

- 1. Calculate running time and storage space etc. on a simplified, idealized model of computation, e.g. Random Access Machine (RAM), Turing Machine (TM), . . .
- 

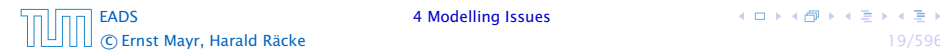

### How to measure performance

- 1. Calculate running time and storage space etc. on a simplified, idealized model of computation, e.g. Random Access Machine (RAM), Turing Machine (TM), . . .
- 2. Calculate number of certain basic operations: comparisons, multiplications, harddisc accesses, . . .

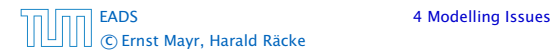

## How to measure performance

- 1. Calculate running time and storage space etc. on a simplified, idealized model of computation, e.g. Random Access Machine (RAM), Turing Machine (TM), . . .
- 2. Calculate number of certain basic operations: comparisons, multiplications, harddisc accesses, . . .

Version 2. is often easier, but focusing on one type of operation makes it more difficult to obtain meaningful results.

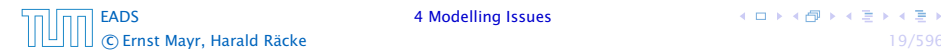

## Very simple model of computation.

- 
- 
- 

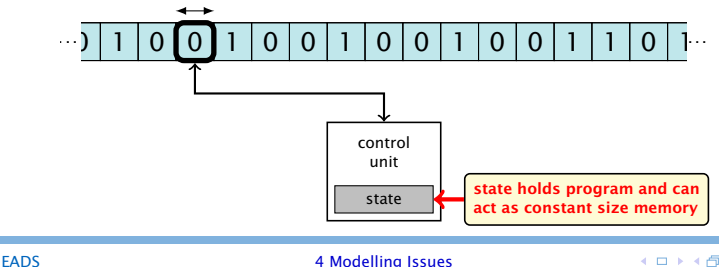

- ▶ Very simple model of computation.
- Only the "current" memory location can be altered.
- 
- 
- 

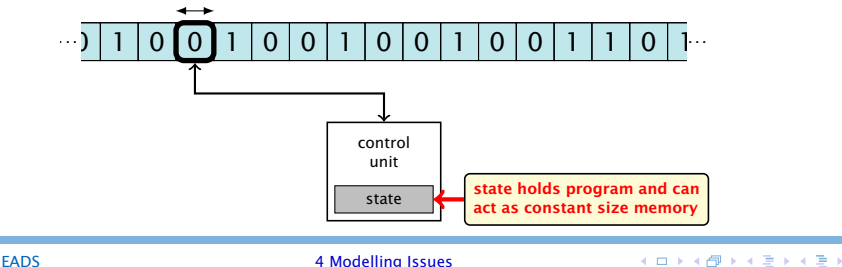

- ▶ Very simple model of computation.
- Only the "current" memory location can be altered.
- ▶ Very good model for discussing computabiliy, or polynomial vs. exponential time.
- 
- 

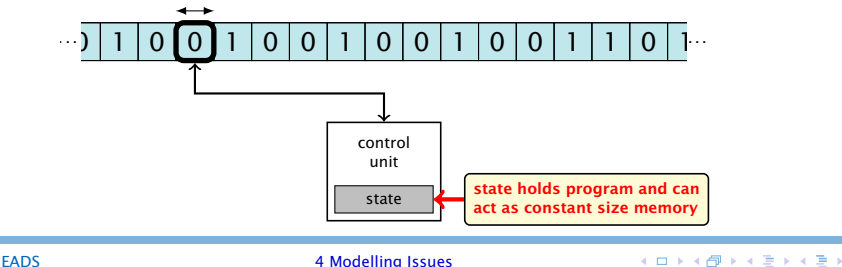

- ▶ Very simple model of computation.
- ▶ Only the "current" memory location can be altered.
- ▶ Very good model for discussing computabiliy, or polynomial vs. exponential time.
- **Follow** Some simple problems like recognizing whether input is of the form *xx*, where *x* is a string, have quadratic lower bound.

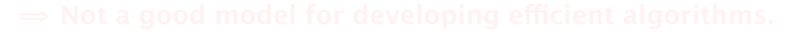

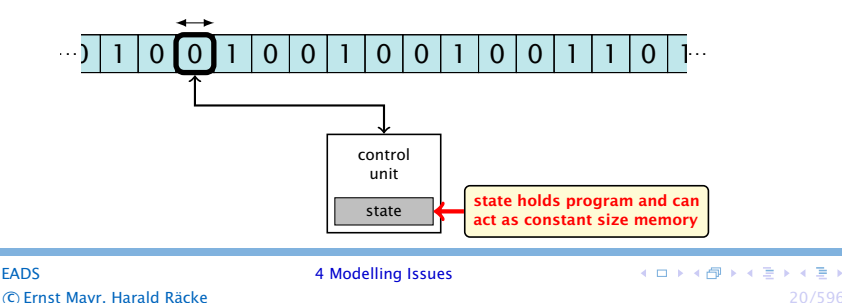

- ▶ Very simple model of computation.
- ▶ Only the "current" memory location can be altered.
- ▶ Very good model for discussing computabiliy, or polynomial vs. exponential time.
- **Follow** Some simple problems like recognizing whether input is of the form *xx*, where *x* is a string, have quadratic lower bound.
- $\Rightarrow$  Not a good model for developing efficient algorithms.

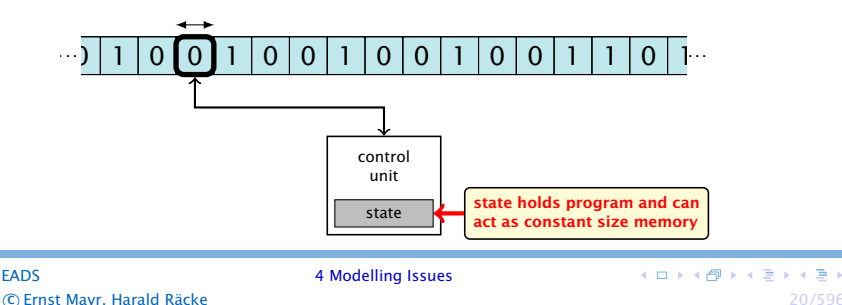

- **•** Input tape and output tape (sequences of zeros and ones; unbounded length).
- 
- 
- 

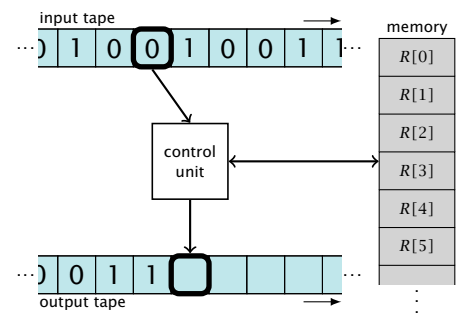

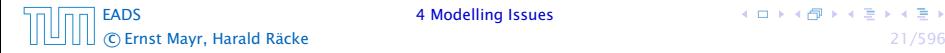

- **•** Input tape and output tape (sequences of zeros and ones; unbounded length).
- $\triangleright$  Memory unit: infinite but countable number of registers *R[*0*], R[*1*], R[*2*], . . .* .
- 
- 

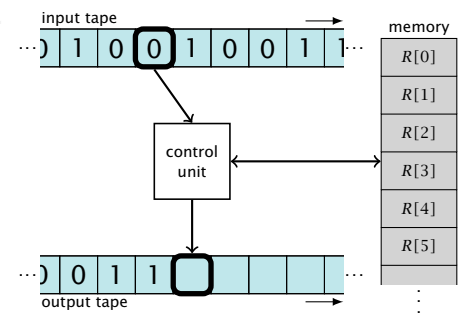

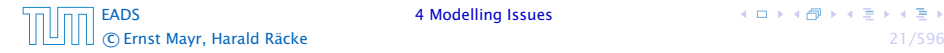

- **•** Input tape and output tape (sequences of zeros and ones; unbounded length).
- $\triangleright$  Memory unit: infinite but countable number of registers *R[*0*], R[*1*], R[*2*], . . .* .
- *ñ* Registers hold integers.
- 

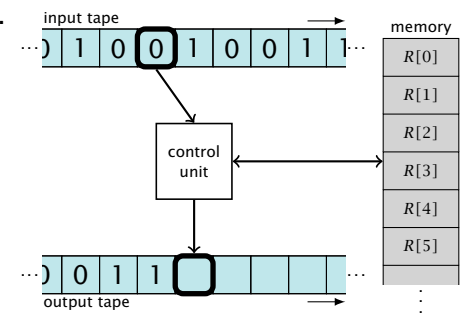

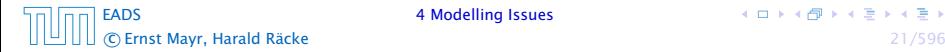

- **•** Input tape and output tape (sequences of zeros and ones; unbounded length).
- $\triangleright$  Memory unit: infinite but countable number of registers *R[*0*], R[*1*], R[*2*], . . .* .
- **Follo Registers hold integers.**
- $\blacktriangleright$  Indirect addressing.

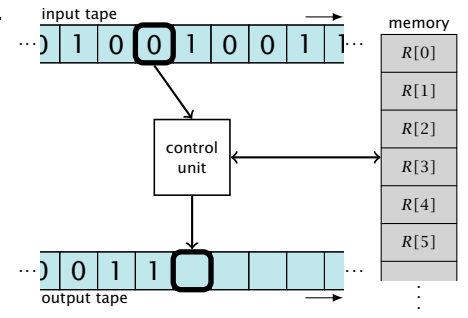

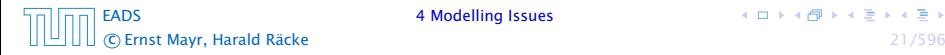

- $\triangleright$  input operations (input tape  $\rightarrow R[i]$ )
	-
- 
- -
- - -

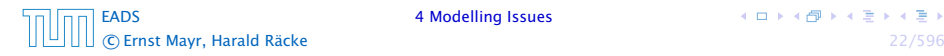

- $\triangleright$  input operations (input tape  $\rightarrow R[i]$ )
	- $\blacktriangleright$  READ  $i$
- 
- 
- - -

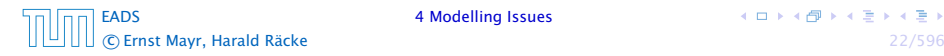

- $\triangleright$  input operations (input tape  $\rightarrow R[i]$ )
	- *<sup>ñ</sup>* READ *i*
- output operations  $(R[i] \rightarrow$  output tape)
	-
- 

- - -

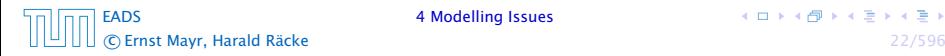

- $\triangleright$  input operations (input tape  $\rightarrow R[i]$ )
	- *<sup>ñ</sup>* READ *i*
- output operations  $(R[i] \rightarrow$  output tape)
	- *<sup>ñ</sup>* WRITE *i*
- 

- - -

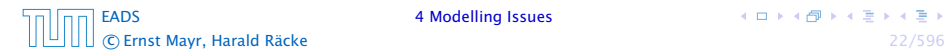

- $\triangleright$  input operations (input tape  $\rightarrow R[i]$ )
	- *<sup>ñ</sup>* READ *i*
- output operations  $(R[i] \rightarrow$  output tape)
	- *<sup>ñ</sup>* WRITE *i*
- **P** register-register transfers
	-
	-
- - -

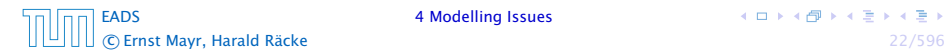

- $\triangleright$  input operations (input tape  $\rightarrow R[i]$ )
	- *<sup>ñ</sup>* READ *i*
- output operations  $(R[i] \rightarrow$  output tape)
	- *<sup>ñ</sup>* WRITE *i*
- **P** register-register transfers
	- $\triangleright R[j] := R[i]$
	-
- -
	-

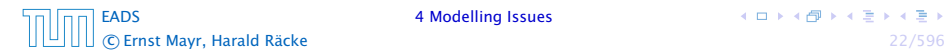

- $\triangleright$  input operations (input tape  $\rightarrow R[i]$ )
	- *<sup>ñ</sup>* READ *i*
- output operations  $(R[i] \rightarrow$  output tape)
	- *<sup>ñ</sup>* WRITE *i*
- **P** register-register transfers
	- $\triangleright R[j] := R[i]$
	- $\blacktriangleright$  *R[j]* := 4
- -
	-

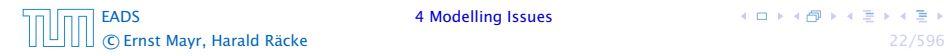

- $\triangleright$  input operations (input tape  $\rightarrow R[i]$ )
	- *<sup>ñ</sup>* READ *i*
- output operations  $(R[i] \rightarrow$  output tape)
	- *<sup>ñ</sup>* WRITE *i*
- **P** register-register transfers
	- $\triangleright R[j] := R[i]$
	- $\triangleright R[j] := 4$
- $\rightarrow$  indirect addressing
	-

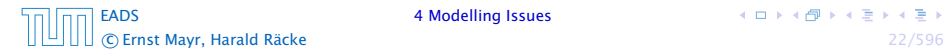

- $\triangleright$  input operations (input tape  $\rightarrow R[i]$ )
	- *<sup>ñ</sup>* READ *i*
- **•** output operations  $(R[i] \rightarrow$  output tape)
	- *<sup>ñ</sup>* WRITE *i*
- **P** register-register transfers
	- $\triangleright R[j] := R[i]$
	- $\triangleright R[j] := 4$
- $\rightarrow$  indirect addressing
	- $\blacktriangleright$  *R[j]* := *R[R[i]]* loads the content of the register number *R[i]* into register number *j*

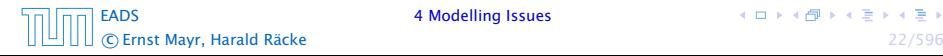

## **Operations**

 $\rightarrow$  branching (including loops) based on comparisons

- 
- 

- $\rightarrow$  branching (including loops) based on comparisons
	- $\blacktriangleright$  jump  $x$ jumps to position  $x$  in the program; sets instruction counter to *x*; reads the next operation to perform from register *R[x]*
	- -
		-
	-

## **Operations**

 $\rightarrow$  branching (including loops) based on comparisons

- $\blacktriangleright$  jump  $x$ jumps to position  $x$  in the program; sets instruction counter to *x*; reads the next operation to perform from register *R[x]*
- $\rightarrow$  jumpz *x R[i]* jump to x if  $R[i] = 0$

if not the instruction counter is increased by 1;

## **Operations**

- $\rightarrow$  branching (including loops) based on comparisons
	- $\blacktriangleright$  jump  $x$ jumps to position  $x$  in the program; sets instruction counter to *x*; reads the next operation to perform from register *R[x]*  $\rightarrow$  jumpz *x R[i]*
	- jump to x if  $R[i] = 0$ if not the instruction counter is increased by 1;
	- *<sup>ñ</sup>* jumpi *i* jump to *R[i]* (indirect jump);
- 

 $\left\{ \begin{array}{ccc} 1 & 0 & 0 \\ 0 & 1 & 0 \end{array} \right.$ 

## **Operations**

- $\rightarrow$  branching (including loops) based on comparisons
	- $\blacktriangleright$  jump  $x$ jumps to position  $x$  in the program; sets instruction counter to *x*; reads the next operation to perform from register *R[x]*
	- $\rightarrow$  jumpz *x R[i]* jump to x if  $R[i] = 0$

if not the instruction counter is increased by 1;

- *<sup>ñ</sup>* jumpi *i* jump to *R[i]* (indirect jump);
- *<sup>ñ</sup>* arithmetic instructions: +, −, ×, */*

**K ロ ト K 何 ト K ヨ ト K ヨ ト** 

## **Operations**

- $\rightarrow$  branching (including loops) based on comparisons
	- $\blacktriangleright$  jump  $x$ jumps to position  $x$  in the program; sets instruction counter to *x*; reads the next operation to perform from register *R[x]*
	- $\rightarrow$  jumpz *x R[i]* jump to x if  $R[i] = 0$

if not the instruction counter is increased by 1;

- *<sup>ñ</sup>* jumpi *i* jump to *R[i]* (indirect jump);
- *<sup>ñ</sup>* arithmetic instructions: +, −, ×, */*

$$
\begin{array}{rcl} \star & R[i] & := & R[j] + R[k]; \\ R[i] & := & -R[k]; \end{array}
$$

- ▶ uniform cost model Every operation takes time 1.
- 

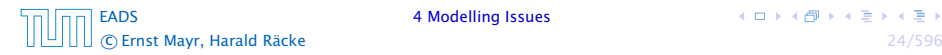

- **F** uniform cost model Every operation takes time 1.
- $\blacktriangleright$  logarithmic cost model The cost depends on the content of memory cells:
	-

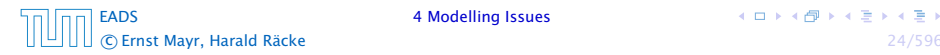

- **F** uniform cost model Every operation takes time 1.
- $\blacktriangleright$  logarithmic cost model The cost depends on the content of memory cells:
	- $\rightarrow$  The time for a step is equal to the largest operand involved;
	-

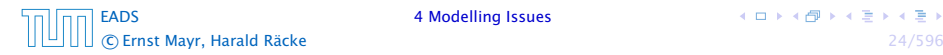

- **F** uniform cost model Every operation takes time 1.
- $\blacktriangleright$  logarithmic cost model

The cost depends on the content of memory cells:

- **Fight** The time for a step is equal to the largest operand involved;
- $\rightarrow$  The storage space of a register is equal to the length (in bits) of the largest value ever stored in it.

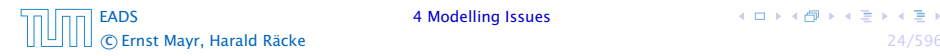

- ▶ uniform cost model Every operation takes time 1.
- $\blacktriangleright$  logarithmic cost model

The cost depends on the content of memory cells:

- $\rightarrow$  The time for a step is equal to the largest operand involved;
- $\rightarrow$  The storage space of a register is equal to the length (in bits) of the largest value ever stored in it.

Bounded word RAM model: cost is uniform but the largest value stored in a register may not exceed w, where usually  $w = \log_2 n$ .

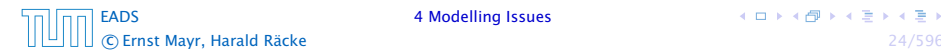

## Example 2

Algorithm 1 RepeatedSquaring*(n)* 1:  $r \leftarrow 2$ ; 2: for  $i = 1 \rightarrow n$  do 3:  $r \leftarrow r^2$ 4: return *r*

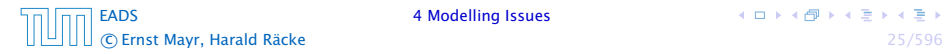

イロトイ団 トイミトイモト

## Example 2

Algorithm 1 RepeatedSquaring*(n)* 1:  $r \leftarrow 2$ : 2: for  $i = 1 \rightarrow n$  do 3:  $r \leftarrow r^2$ 4: return *r*

#### **F** running time:

- 
- 
- - -

[EADS](#page--1-0) 4 Modelling Issues c Ernst Mayr, Harald Räcke 25/596

キロトメ 倒 トメ 差 トメ 差 ト

## Example 2

Algorithm 1 RepeatedSquaring*(n)* 1:  $r \leftarrow 2$ ; 2: for  $i = 1 \rightarrow n$  do 3:  $r \leftarrow r^2$ 4: return *r*

#### **F** running time:

- *<sup>ñ</sup>* uniform model: *n* steps
- 

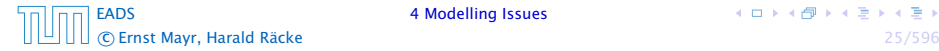

## Example 2

Algorithm 1 RepeatedSquaring*(n)* 1:  $r \leftarrow 2$ ; 2: for  $i = 1 \rightarrow n$  do 3:  $r \leftarrow r^2$ 4: return *r*

#### **F** running time:

- *<sup>ñ</sup>* uniform model: *n* steps
- $\blacktriangleright$  logarithmic model:  $1 + 2 + 4 + \cdots + 2^n = 2^{n+1} 1 = \Theta(2^n)$

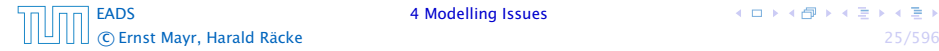

## Example 2

Algorithm 1 RepeatedSquaring*(n)* 1:  $r \leftarrow 2$ : 2: for  $i = 1 \rightarrow n$  do 3:  $r \leftarrow r^2$ 4: return *r*

- **F** running time:
	- *<sup>ñ</sup>* uniform model: *n* steps
	- $\blacktriangleright$  logarithmic model:  $1 + 2 + 4 + \cdots + 2^n = 2^{n+1} 1 = \Theta(2^n)$
- **P** space requirement:
	-
	-

[EADS](#page--1-0) 4 Modelling Issues c Ernst Mayr, Harald Räcke 25/596

## Example 2

Algorithm 1 RepeatedSquaring*(n)* 1:  $r \leftarrow 2$ ; 2: for  $i = 1 \rightarrow n$  do 3:  $r \leftarrow r^2$ 4: return *r*

- **F** running time:
	- *<sup>ñ</sup>* uniform model: *n* steps
	- $\blacktriangleright$  logarithmic model:  $1 + 2 + 4 + \cdots + 2^n = 2^{n+1} 1 = \Theta(2^n)$
- **P** space requirement:
	- $\blacktriangleright$  uniform model:  $\mathcal{O}(1)$
	-

[EADS](#page--1-0) 4 Modelling Issues c Ernst Mayr, Harald Räcke 25/596

**K ロ ト K 何 ト K ヨ ト K ヨ ト** 

## Example 2

Algorithm 1 RepeatedSquaring*(n)* 1:  $r \leftarrow 2$ ; 2: for  $i = 1 \rightarrow n$  do 3:  $r \leftarrow r^2$ 4: return *r*

- **F** running time:
	- *<sup>ñ</sup>* uniform model: *n* steps
	- $\blacktriangleright$  logarithmic model:  $1 + 2 + 4 + \cdots + 2^n = 2^{n+1} 1 = \Theta(2^n)$
- **P** space requirement:
	- $\blacktriangleright$  uniform model:  $\mathcal{O}(1)$
	- $\blacktriangleright$  logarithmic model:  $\mathcal{O}(2^n)$

[EADS](#page--1-0) **4 Modelling Issues** c Ernst Mayr, Harald Räcke 25/596

**K ロ ト K 何 ト K ヨ ト K ヨ ト** 

**• best-case complexity:** 

 $C_{bc}(n) := \min\{C(x) | |x| = n\}$ 

## Usually easy to analyze, but not very meaningful.

$$
C_{\text{avg}}(n) := \frac{1}{|I_n|} \sum_{|x|=n} C(x)
$$

$$
C_{\text{avg}}(n) := \sum_{x \in I_n} \mu(x) \cdot C(x)
$$

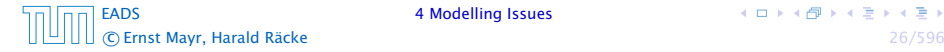

**• best-case complexity:** 

 $C_{\rm bc}(n) := \min\{C(x) | |x| = n\}$ 

Usually easy to analyze, but not very meaningful.

**► worst-case complexity:** 

$$
C_{\text{wc}}(n) := \max\{C(x) | |x| = n\}
$$

Usually moderately easy to analyze; sometimes too pessimistic.

$$
C_{\text{avg}}(n) := \frac{1}{|I_n|} \sum_{|x|=n} C(x)
$$

$$
C_{\text{avg}}(n) := \sum_{x \in I_n} \mu(x) \cdot C(x)
$$

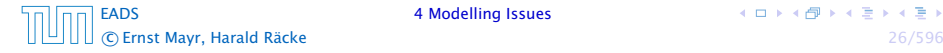

**• best-case complexity:** 

 $C_{\rm bc}(n) := \min\{C(x) | |x| = n\}$ 

Usually easy to analyze, but not very meaningful.

**► worst-case complexity:** 

$$
C_{\text{wc}}(n) := \max\{C(x) | |x| = n\}
$$

Usually moderately easy to analyze; sometimes too pessimistic.

 $\blacktriangleright$  average case complexity:

$$
C_{\text{avg}}(n) := \frac{1}{|I_n|} \sum_{|x|=n} C(x)
$$

$$
C_{\text{avg}}(n) := \sum_{x \in I_n} \mu(x) \cdot C(x)
$$

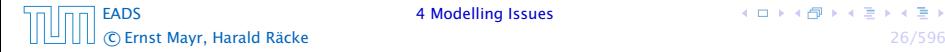

**• best-case complexity:** 

 $C_{\rm bc}(n) := \min\{C(x) | |x| = n\}$ 

Usually easy to analyze, but not very meaningful.

**► worst-case complexity:** 

$$
C_{\text{wc}}(n) := \max\{C(x) | |x| = n\}
$$

Usually moderately easy to analyze; sometimes too pessimistic.

 $\blacktriangleright$  average case complexity:

$$
C_{\text{avg}}(n) := \frac{1}{|I_n|} \sum_{|x|=n} C(x)
$$

more general: probability measure *µ*

$$
C_{\text{avg}}(n) := \sum_{x \in I_n} \mu(x) \cdot C(x)
$$

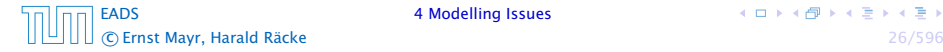

## $\rightarrow$  amortized complexity:

The average cost of data structure operations over a worst case sequence of operations.

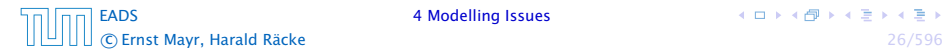

 $\rightarrow$  amortized complexity:

The average cost of data structure operations over a worst case sequence of operations.

**► randomized complexity:** 

The algorithm may use random bits. Expected running time (over all possible choices of random bits) for a fixed input *x*. Then take the worst-case over all x with  $|x| = n$ .

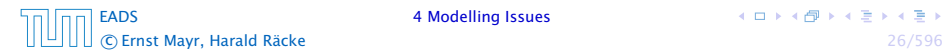